# Mastering QuickBooks: How the Tool Hub Can Revolutionize Your Finances

In the ever-evolving landscape of financial management, efficiency and precision are paramount. QuickBooks, a versatile accounting software, has become a cornerstone for businesses seeking to streamline their financial processes. In this comprehensive guide, we delve into the intricacies of QuickBooks Tool Hub and unveil how it has the potential to revolutionize your financial operations.

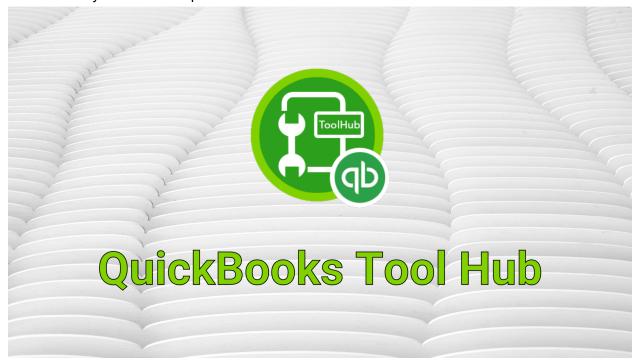

# **Understanding QuickBooks Tool Hub**

QuickBooks Tool Hub is a centralized platform that consolidates various tools designed to diagnose and resolve common QuickBooks issues. It acts as a troubleshooting hub, providing users with a range of utilities to tackle glitches, errors, and performance hiccups swiftly and effectively.

#### The Power of QuickBooks Tool Hub

- Streamlined Troubleshooting:
  - One of the key benefits of QuickBooks Tool Hub is its ability to simplify troubleshooting. With a user-friendly interface, it offers easy access to diagnostic tools, reducing the time spent on resolving issues.
- Comprehensive Error Resolution:

From installation errors to network issues, QuickBooks Tool Hub provides a comprehensive set of utilities to address a wide array of common problems. This empowers users to resolve issues independently, minimizing downtime.

#### • Enhanced Performance:

By optimizing the performance of your QuickBooks software, the Tool Hub ensures that it operates at peak efficiency. This translates to faster response times and increased productivity for your financial operations.

## Implementing QuickBooks Tool Hub: Step by Step

#### Download and Installation:

Navigate to the official Intuit website and locate the <u>QuickBooks Tool Hub</u> download page. Follow the provided instructions to download and install the Tool Hub on your system.

#### • Launching the Tool Hub:

Once installed, locate the Tool Hub icon on your desktop or in the start menu. Double-click to launch the application.

#### Navigating the Interface:

Familiarize yourself with the various tabs and options available within the Tool Hub. These include options for Installation Issues, Network Issues, Program Problems, and more.

#### Selecting the Appropriate Tool:

Identify the specific issue you are facing with QuickBooks and select the corresponding tool from the Tool Hub interface.

#### Following On-screen Instructions:

The Tool Hub provides step-by-step instructions to guide you through the troubleshooting process. Follow these instructions carefully to resolve the issue.

#### • Reboot and Test:

After completing the troubleshooting process, reboot your system and test QuickBooks to ensure that the problem has been resolved.

### Leveraging QuickBooks Tool Hub for Business Success

Beyond issue resolution, QuickBooks Tool Hub offers additional functionalities to enhance your financial management:

#### 1. Data Optimization

The Tool Hub includes features for optimizing your QuickBooks company files, ensuring they run efficiently and without errors.

## 2. File Connectivity

Resolve issues related to file connectivity and network configurations, ensuring seamless collaboration among team members.

#### 3. Performance Monitoring

Utilize the Tool Hub to monitor the performance of your QuickBooks software, identifying and addressing potential bottlenecks.

#### Conclusion

Incorporating QuickBooks Tool Hub into your financial management toolkit can lead to a significant enhancement in efficiency and productivity. By mastering this powerful tool, you empower your business to navigate the complexities of financial management with ease.

By following these steps, you can harness the full potential of QuickBooks Tool Hub to optimize your financial processes and ensure seamless operations.

#### **Author**

My name is David wilson ,i am freelancer .I do guest posting. Website - https://accountingsfirm.weebly.com